# ロースタリー型障害者雇用支援サービス『BYSN』における ワークサンプルの開発およびEIT研修の実施について

〇伊部 臣一朗(株式会社スタートライン CBSヒューマンサポート研究所 研究員) 刎田 文記 (株式会社スタートライン CBSヒューマンサポート研究所)

### 1 はじめに

株式会社スタートラインでは企業で働く障害者の就労サ ポートを行っており、その一形態として珈琲の焙煎業務を 行うロースタリー型の障害者雇用支援サービス『BYSN』 を新潟県の三条市と提携して運営を開始した。BYSNでの 業務は主に、生豆の中からカビの生えた豆や未成熟な豆と いった欠点豆を取り除くハンドピック作業やローストした 豆から焼きの甘いものを取り除くアフターピック作業、 ローストした豆を出荷の形式にそってドリップしたりパッ ク詰めしたりする作業など多種類にわたっており、そのよ うにして加工した珈琲豆は企業のノベルティや福利厚生と して活用できる。

しかし業務内容が多種類であることや、100個近くの生 豆の中から欠点豆のみを取り除くといった高度なスキルを 求められる作業も含まれていることから、BYSNで働く障 害を持ったメンバー間で作業の習得やその後の自立的な業 務遂行の度合いに関して個人差が大きく生じることが懸念 されている。さらにはそれにより、各企業の管理者や自立 的に働けている他のメンバーの負担が増えてしまい、結果 としてメンバーや管理者の離職につながってしまうという 可能性も考えられるため、障害種別に関わらずメンバーが 自立して仕事を遂行していくためのセルフマネージメント スキルの向上を促す支援をBYSNでの定着支援において実 施できることが望まれた。

職場において期待されるセルフマネージメントスキルに 関しては、「自分で言ったことを行い、行ったことを正確 に自己評価し、報告する」というsay-do-say型の言行一致 行動が基礎となっていると考えられる1)。すなわち働い ている障害者の職業的自立を促していくために、BYSNの 作業においてもsay-do-say型の言行一致訓練に基づいたセ ルフマネージメントスキルの形成が望まれた。

# 2 本研究の目的

そのため本研究では、BYSNでの作業の習得および習得 した作業を自立的に行うためのセルフマネージメントスキ ルの向上を目的としたBYSN版ワークサンプル(以下 「BYSN-WS」という。)の作成と、それを用いて職業遂

行能力を向上させるためのBYSN-EIT研修を実施した。 またメンバーが自立的な業務遂行を行えるようになってい

くためには、メンバー自身がセルフマネージメントスキル を身に着けるだけでなく、それを支える管理者や支援者と いった周囲の環境もセルフマネージメントスキルを理解し その向上を促すことができるようになっている必要がある。 そこで本研究においては対象者の自立的な業務遂行能力の 向上を促す研修の提供に加えて、管理者や支援者が BYSN-EIT研修を通してより高度な支援技術の向上の習 得を促すことも目的とした。

## 3 BYSN-WSの解説

今回作成したBYSN-WSにおいては、道具や欠点豆の名 前と特徴を学習するための(1)見本合わせ課題、段階的に 難易度を調節しながら集中訓練で学習するための(2)ワー クサンプル、そして実施者のセルフマネージメントスキル を効率的に向上させるための(3)OJT形式の業務訓練と いった、大きく3つのステップで実施するよう構成した。

#### (1) 見本合わせ課題

BYSNの業務では各作業工程で使用する道具の種類やハ ンドピック作業で取り除く欠点豆の種類等について、それ らを正確に弁別するための見本合わせ課題を作成した。作 成した見本合わせ課題は刺激等価性のパラダイムを利用し て<sup>2)</sup>、道具の画像-名前-機能の等価関係を学習するもの と、欠点豆の画像-名前-特徴の等価関係を学習するものの 2種類を作成した。それぞれの見本合わせ課題はあらかじ め刺激を登録しておいたPC上のシステムを用いて実施で きる形式になっており、派生的な関係反応も含めて刺激ど うしを関係づける学習が成立しているかを実施者が検証で きるようにした。

## (2) ワークサンプル

焙煎前の生豆から欠点豆を取り除くハンドピック作業や、 焙煎後に焼きの甘い豆を取り除くアフターピック作業など、 習得に時間を要する可能性がある作業については、段階的 に作業の難易度を調節しながら訓練をすることのできる ワークサンプルを作成して、集中訓練形式によって習得を 促す形とした。ワークサンプルに関しては支援者用の実施 マニュアルの作成と、正確な作業習得のためメンバー自身 が作業に関する自己評価を行うためのセルフモニタリング チェックシートを使用して進める訓練形式の設定を行った (図1参照)。

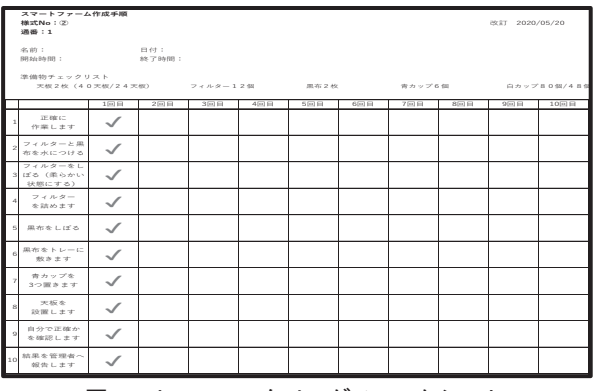

図1 セルフモニタリングチェックシート

# (3) OJT形式の作業訓練

見本合わせ課題やワークサンプルを用いた訓練によって 一連の業務を遂行する上での準備的なスキルを身に着けた のち、OJTによる作業訓練を実施する形式にした。OJT での訓練においては、各作業の課題分析を行ったうえで工 程を細分化し、どの工程につまずきが生じるかが観察しや すいように構造化を行った。それをメンバー用の業務マ ニュアルにも反映し、1つの作業における各工程の手順と 内容を明確に学習できるようにした。

加えてワークサンプルを用いた訓練と同様に、対象者自 身が各工程の手順に従って正確に作業できているか自己評 価するためのセルフモニタリングチェックシートを用いる 形で訓練を進める形式とした。作業の進め方については、 say-do-say型のセルフマネージメントスキル訓練に則って、

「作業開始の宣言(自己教示)」→「各工程を確認しながら の実施(自己監視)」→「作業結果についての確認(自己評 価)」→「管理者への作業結果の報告」という流れで進め る形とした。

またBYSN-WSを用いた訓練全体の評価デザインとして は、ワークサンプル幕張版(以下「MWS」という。)と 同様にシングルケース研究法に基づいたABAデザインで の評価を取り入れた。これはBYSN-WSにおいても、対象 者ごとの障害状況が大きく異なることが予想されたため、 個々に有効な方法を探る必要があるためである3)。各作 業の実施状況やその際に用いた補完方法等は、BYSN-WS 進捗管理表を用いて記録するようにし、管理者や支援者が 対象者の状況を共有して把握できるようにした。

#### 4 BYSN-WSを用いたEIT研修の実施

本研究においてはBYSN-WSの開発のみでなく、 BYSN-WSを用いた訓練を通して対象者のセルフマネージ メントスキルの向上を図るとともに、彼らをサポートする 管理者や支援者の支援技術向上も目的としている。そのた めBYSN-WSの開発後、それを用いたEIT (Employability Improvement Training)研修の実施までを本研究内容に

含むものとした。EIT研修ではセルフマネージメント・ト レーニング・マトリックス1) (図2参照)に基づいて対 象者のセルフマネージメント段階を把握しながら、業務に おける正確性の獲得から自立的な業務遂行および休憩取得 へとセルフマネージメントスキルを効率的に向上させてい くための支援を実施する構造になっており、管理者や支援 者にとってもそうした支援を体験的に学べる場となるよう に設計した。そのため、セルフマネージメントスキルの段 階的な向上のための支援について説明する資料を作成し、 管理者や支援者には事前に資料を用いた研修を実施した。 さらに管理者については、支援に関わる基礎知識等に関し ての専用のマニュアルを作成して、管理者研修もEIT研修 と並行して実施した。

今回の発表では、BYSN-WSを使用したEIT研修の結果 も合わせて報告する。

|                                            | 協議による          |                                 |                      |            | (4) |
|--------------------------------------------|----------------|---------------------------------|----------------------|------------|-----|
| 後提条件/<br>生活を支える<br>読や余暇を<br>しむ能力の<br>育成レベル | 自免的行動<br>による続制 |                                 |                      | (3)        |     |
|                                            | 選択转置設<br>による統制 |                                 | (2)                  |            |     |
|                                            | 他者の強化<br>による統制 | (1)                             |                      |            |     |
|                                            |                |                                 | 他者の指示器訳肢選択           | 自発的行動協議による |     |
|                                            |                |                                 | による統制 による統制 による統制 統制 |            |     |
|                                            |                | 先行条件ノ<br>社会の一員として他者に役立つ能力の育成レベル |                      |            |     |

図2 セルフマネージメントスキル・トレーニング・マトリックス

【参考文献】

- 1) 障害者職業総合センター(2003)調査研究報告書No.55多様な発 達障害を有する者への職場適応及び就業支援技法に関する研 究
- 2) 山本淳一(1994)刺激等価性:言語機能・認知機能の行動分析 行動分析学研究 7 (1), 1-39, 1994 一般社団法人 日本行動分 析学会
- 3) 障害者職業総合センター(2004)調査研究報告書No.57精神障害 者等を中心とする職業リハビリテーション技法に関する総合 的研究(最終報告書)